# Creating Visual Studio Lightswitch Custom Controls (Beginner to Intermediate)

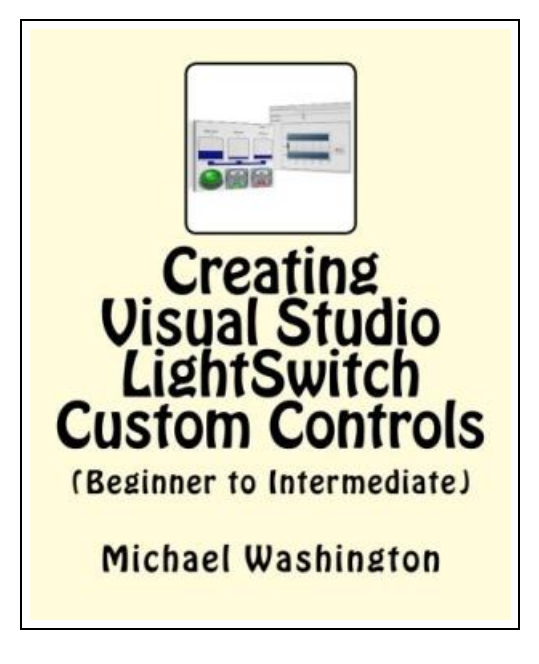

Filesize: 2.61 MB

### Reviews

Very good eBook and valuable one. Better then never, though i am quite late in start reading this one. I am very easily could possibly get <sup>a</sup> satisfaction of reading through <sup>a</sup> created publication. (Brianne Heidenreich)

## CREATING VISUAL STUDIO LIGHTSWITCH CUSTOM CONTROLS (BEGINNER TO INTERMEDIATE)

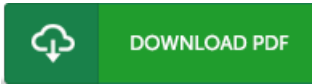

To save Creating Visual Studio Lightswitch Custom Controls (Beginner to Intermediate) eBook, you should click the web link beneath and save the file or have accessibility to other information which might be related to CREATING VISUAL STUDIO LIGHTSWITCH CUSTOM CONTROLS (BEGINNER TO INTERMEDIATE) book.

Createspace. Paperback. Book Condition: New. This item is printed on demand. Paperback. 127 pages. You have decided to make custom controls for your LightSwitch application. The first question to answer is, why Perhaps for the following reasons: You want to display data to your users in a visually captivating way, such as with the use of charts and graphs. You want to use non-standard user controls to allow for the easier input of data, such as the use of sliders. You require your users to perform a multiple-step process, and you want the screen to change based on the current step. Do not be fooled into believing that Visual Studio LightSwitch is only for basic forms over data. LightSwitch is a powerful MVVM (Model - View- View Model) toolkit, that enables a professional developer the ability to achieve incredible productivity. LightSwitch custom controls, provide the professional developer, the tool to unleash the power of this incredible product. Creating Visual Studio LightSwitch Custom Controls (Beginner to Intermediate), will walk you through creating LightSwitch custom controls, even if you are a total beginner and have not created a Silverlight control before. This E-Book will slowly guide you through understanding the MVVM (Model-View-View Model) framework that LightSwitch is based upon. The author, Michael Washington (Microsoft Silverlight MVP, and CodeProject MVP), brings his years of experience in using and teaching the design pattern, to clearly show you how it is easily implemented in LightSwitch, to give you total control over the visual user interface. This item ships from La Vergne,TN. Paperback.

- Read Creating Visual Studio Lightswitch Custom Controls (Beginner to [Intermediate\)](http://techno-pub.tech/creating-visual-studio-lightswitch-custom-contro.html) Online
- A Download PDF Creating Visual Studio Lightswitch Custom Controls (Beginner to [Intermediate\)](http://techno-pub.tech/creating-visual-studio-lightswitch-custom-contro.html)
- B Download ePUB Creating Visual Studio Lightswitch Custom Controls (Beginner to [Intermediate\)](http://techno-pub.tech/creating-visual-studio-lightswitch-custom-contro.html)

## Other Kindle Books

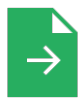

[PDF] Genuine] Whiterun youth selection set: You do not know who I am Raoxue(Chinese Edition) Access the web link under to download "Genuine] Whiterun youth selection set: You do not know who I am Raoxue(Chinese Edition)" document.

[Download](http://techno-pub.tech/genuine-whiterun-youth-selection-set-you-do-not-.html) Book »

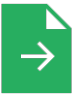

[PDF] Edge] do not do bad kids series: the story of the little liar ( color phonetic version) [genuine special(Chinese Edition)

Access the web link under to download "Edge] do not do bad kids series: the story of the little liar (color phonetic version) [genuine special(Chinese Edition)" document.

[Download](http://techno-pub.tech/edge-do-not-do-bad-kids-series-the-story-of-the-.html) Book »

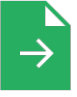

[PDF] Child self-awareness sensitive period picture books: I do not! I do not! (Selling 40 years. fun and effective(Chinese Edition)

Access the web link under to download "Child self-awareness sensitive period picture books: I do not! I do not! (Selling 40 years. fun and effective(Chinese Edition)" document.

[Download](http://techno-pub.tech/child-self-awareness-sensitive-period-picture-bo.html) Book »

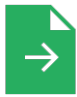

[PDF] Your Pregnancy for the Father to Be Every thing You Need to Know about Pregnancy Childbirth and Getting Ready for Your New Baby by Judith Schuler and Glade B Curtis 2003 Paperback

Access the web link under to download "Your Pregnancy for the Father to Be Everything You Need to Know about Pregnancy Childbirth and Getting Ready for Your New Baby by Judith Schuler and Glade B Curtis 2003 Paperback" document. [Download](http://techno-pub.tech/your-pregnancy-for-the-father-to-be-everything-y.html) Book »

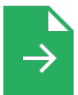

## [PDF] 13 Things Rich People Won t Tell You: 325+ Tried-And-True Secrets to Building Your Fortune No Matter What Your Salary (Hardback)

Access the web link under to download "13 Things Rich People Won t Tell You: 325+ Tried-And-True Secrets to Building Your Fortune No Matter What Your Salary (Hardback)" document. [Download](http://techno-pub.tech/13-things-rich-people-won-t-tell-you-325-tried-a.html) Book »

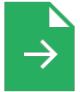

#### [PDF] If I Have to Tell You One More Time: the Revolutionary Program That Gets Your Kids to Listen without Nagging, Reminding or Yelling

Access the web link underto download "If I Have to Tell You One More Time: the Revolutionary Program That Gets Your Kids to Listen without Nagging, Reminding or Yelling" document.

[Download](http://techno-pub.tech/if-i-have-to-tell-you-one-more-time-the-revoluti.html) Book »

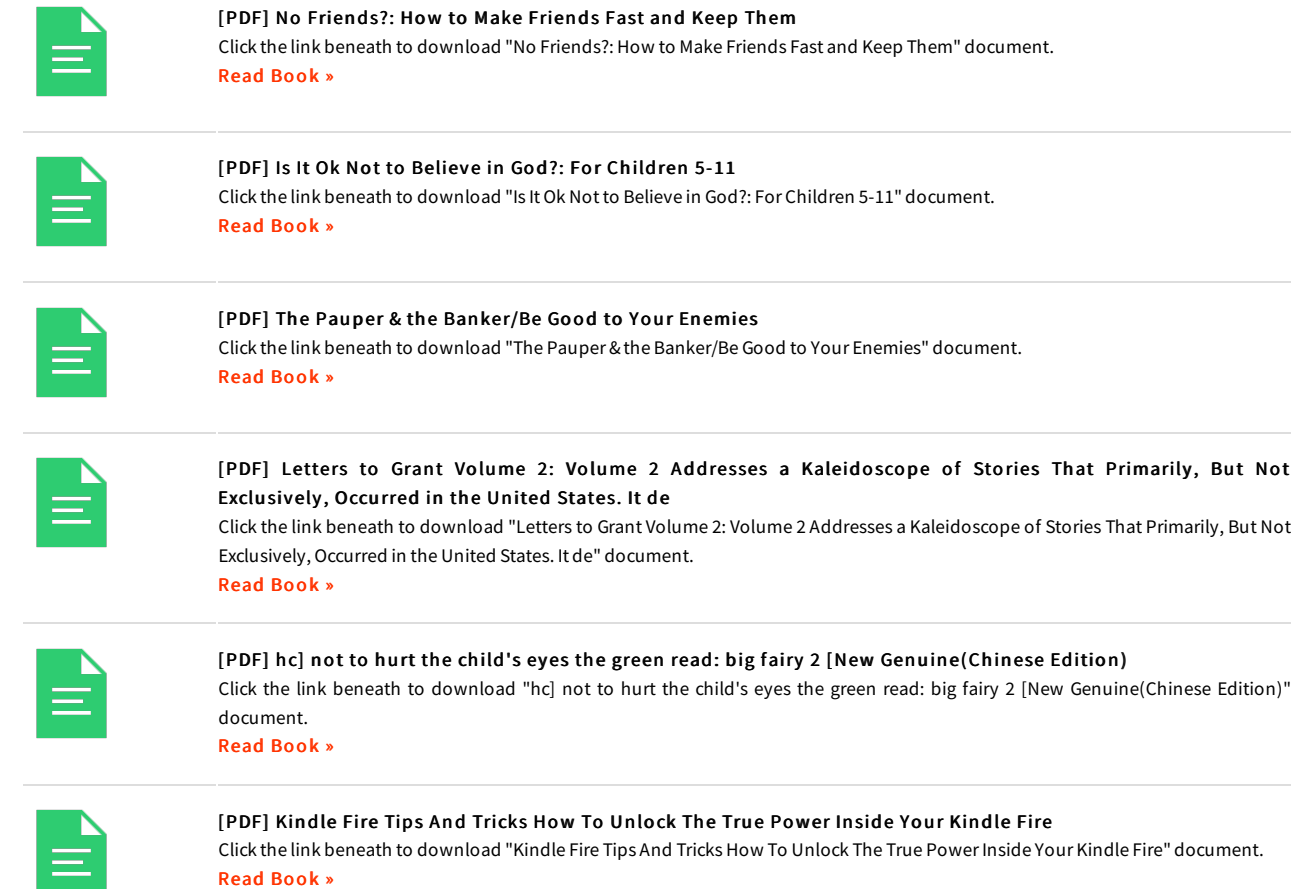